## **CONCOURS D'ELEVE INGENIEUR DES TRAVAUX STATISTIQUES**

## **VOIE B - OPTION ECONOMIE**

**Fomesoutra.com** 

## **Année 1999**

## **Corrigé de l'épreuve d'analyse d'une documentation statistique**

Dans cette épreuve, tous les calculs étaient à remettre dans le tableau joint en annexe à l'énoncé. Ce tableau récapitulatif rempli est ci-dessous :

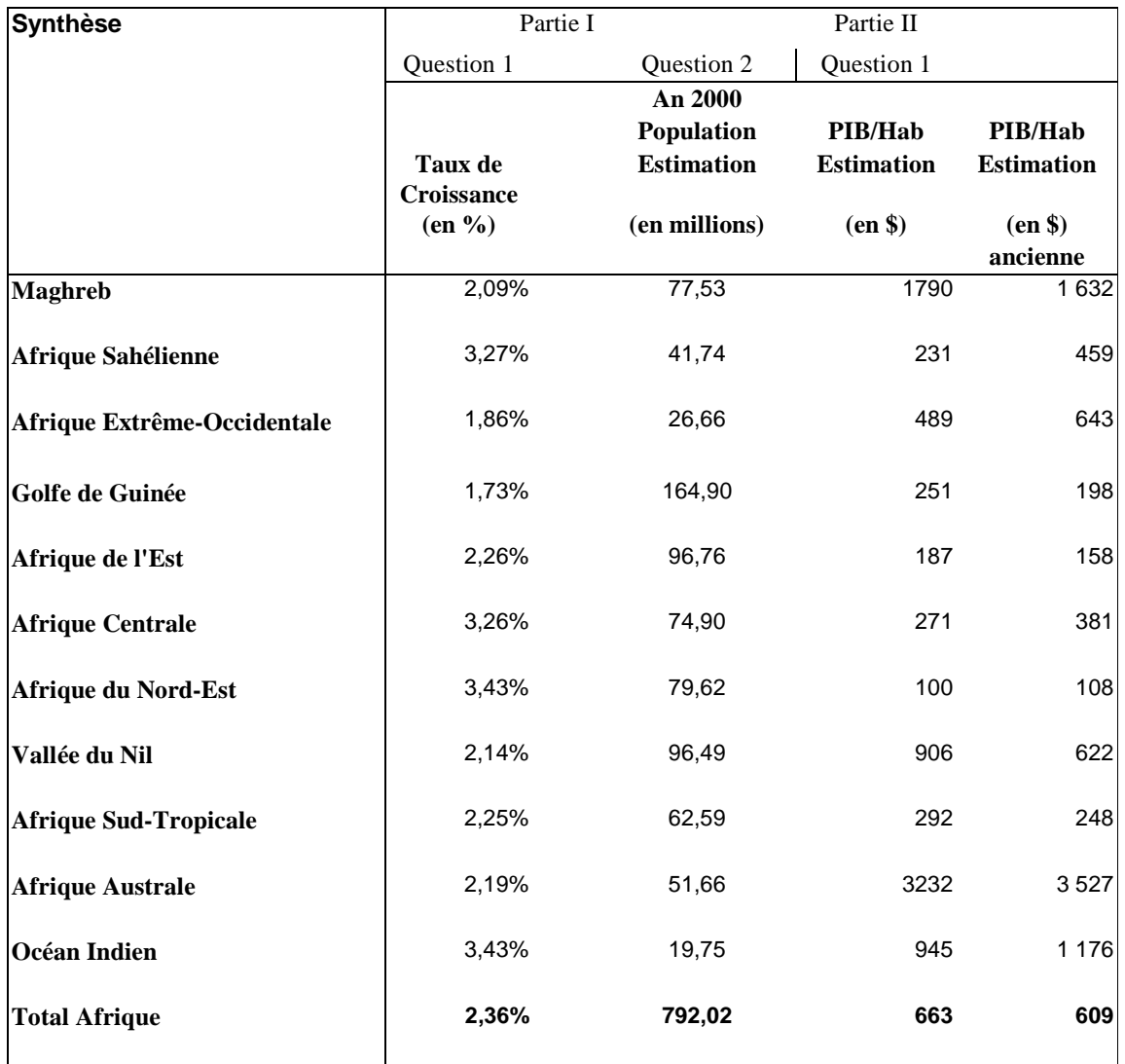

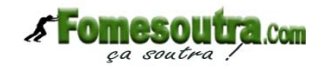

1) Pour calculer les chiffres de la première colonne, il fallait utiliser la formule :

Population 1997 =  $(1+taux$  de croissance)<sup>1997-1986</sup> x Population 1986

Les chiffres de population des années 1997 et 1986 sont donnés dans le tableau 1 de l'énoncé, chiffres exprimés en millions

2) Pour calculer les chiffres de la deuxième colonne, il fallait utiliser la formule :

Population 2000 = (1+taux de croissance précédemment trouvé)<sup>2000-1997</sup> x Population 1997

3) Pour calculer les chiffres de la troisième colonne, il fallait utiliser la formule :

Indicateur = PIB 2000 / Population 2000 trouvée précédemment. Il fallait l'exprimer en \$.

Les chiffres du PIB 2000 sont donnés dans la dernière colonne du tableau 2, chiffres exprimés en milliards de \$

4) En ce qui concerne le commentaire, il n'y a pas de corrigé type. On pouvait observer qu'il y avait des disparités importantes dans certaines zones, Afrique sahélienne notamment (écart de  $1 \t{a} 2)$ ,...